# **Сегментация изображений одиночных объектов на цифровых астрономических изображениях**

### *Харьковский национальный университет радиоэлектроники*

В статье предложен метод сегментации изображений объектов на цифровых астрономических изображениях. Разработанный метод принадлежит классу методов сегментации областей с заданными маркерными точками. В качестве маркерных точек используются предварительно выделенные пики изображений объектов. С целью уменьшения вычислительных затрат сегментация производится в бинарной области c заранее заданными размерами и возможностью их адаптивного увеличения. Выделение изображения объекта выполняется с применением последовательности морфологических операций - эрозии, дилатации и морфологическая реконструкция. Для учёта особенностей астрономических изображений, морфологическая обработка производится с предварительной модификацией цифрового изображения.

*Ключевые слова*: сегментация, морфология, цифровое изображение, фоновая подложка, небесный объект, астрономические наблюдения.

#### **Введение**

Задача сегментации изображений является классической в практике обработки изображений. При этом выбор используемого метода сегментации зачастую определяются как особенностями обрабатываемого изображения, так и необходимой точностью выделения изображений объектов.

В процессе сегментации, исходное изображение разбивается на области [1, 2] с соответствующими им границами [3, 4]. В простейшем случае, когда яркость выделяемых областей резко отличаются от яркости фона, выполнение сегментации является несложной задачей. Однако изображения в астрономии [5] содержат в себе шум [6] и искажаются [7] используемыми оптическими системами [8], что приводит к разбросу значений яркости на изображении [9] и размытию границ выделяемых областей [10]. В таких условиях точное выделение изображений небесных объектов представляет собой нетривиальную задачу, определяющую повышенные требованиям к используемым методам сегментации изображений.

#### **1. Анализ литературных данных**

В настоящее время разработано достаточно много методов сегментации, в основе которых лежат различные подходы к представлению как исходных изображений [11], так и изображений сегментируемых объектов [2, 11]. Для сегментации астрономических изображений [5], наиболее часто используются пороговые [2, 11, 12], гистограммные [11, 12] методы и методы сегментации областей [2, 11].

В работах [13÷15] рассматриваются пороговые методы сегментации. Предварительно задаётся критическое значение яркости, и относительно его всё множество пикселей изображения разбивается на два подмножества: множество пикселей, отнесённых к изображениям объектов, и множество пикселей, отнесённых к фону [16]. К недостаткам пороговых методов можно отнести сложность выбора оптимальной величины критического значения, зависимость получаемых результатов от распределения яркости изображения [17]. Данные недостатки приводят к невозможности использования пороговых методов для проведения сегментации на астрономических изображениях, предполагающих наличие объектов с разной яркостью на неравномерно распределенном фоне.

Сегментация изображений с применением гистограммных методов изложена в работах [18÷20]. Использование гистограммных методов основывается на гистограмме яркости пикселей изображения [21]. Однако гистограммный, как и пороговый методы, не учитывают характер астрономических изображений. В большинстве случаев, не возможно обоснованно задать критическое значение порога пространственной свёртки для всех сегментируемых изображений. В связи с этим, применение гистограммного метода для цифровых астрономических изображений является невозможным.

Для сегментации изображений объектов в условиях низкой контрастности [22, 23] исходного изображения целесообразно использовать методы сегментации областей, рассмотренные в работах [24÷26]. Однако, как и для ранее рассмотренных методов, практически не решаемой задачей является выбор порога значимости водоразделов. Выбор заниженного порогового значения вызывает большую избыточность незначимых контуров, завышенное пороговое значение приводит к слиянию областей, относящихся к изображениям различных объектов. При обработке астрономических изображений описанные недостатки приведут, с одной стороны, к пропуску изображений объектов со слабым блеском (при задании завышенного порога), с другой, к сегментации большого количества ложных изображений объектов. Однако, возможность задания стартовых пикселей для сегментации и устойчивость методов сегментации областей к размытию границ выделяемых изображений объектов обосновывает разработку метода сегментации, принадлежащего данному классу методов.

# **2. Объект, цель и задачи исследования**

Статья посвящена сегментации изображений одиночных объектов на цифровых изображениях.

Объектом исследования являются методы сегментации изображений объектов.

Цель исследования – разработка вычислительного метода сегментации изображений одиночных объектов на цифровых изображениях, принадлежащего классу методов сегментации областей [27].

Цифровой астрономический кадр, полученный в ходе астрономических наблюдений, определяется набором яркостей пикселей в определенном диапазоне возможных значений. Изображение кадра включает в себя фоновую подложку и изображения объектов. Изображения небесных объектов представляют собой связанные области, яркость пикселей которых превышает яркость пикселей фоновой подложки. Размер изображений объектов обычно составляет 5÷10 и не превышает 50÷60 пикселей.

Вследствие влияния турбулентности атмосферы на формирование цифрового кадра, границы сегментируемых изображений являются размытыми (рис. 1) [29].

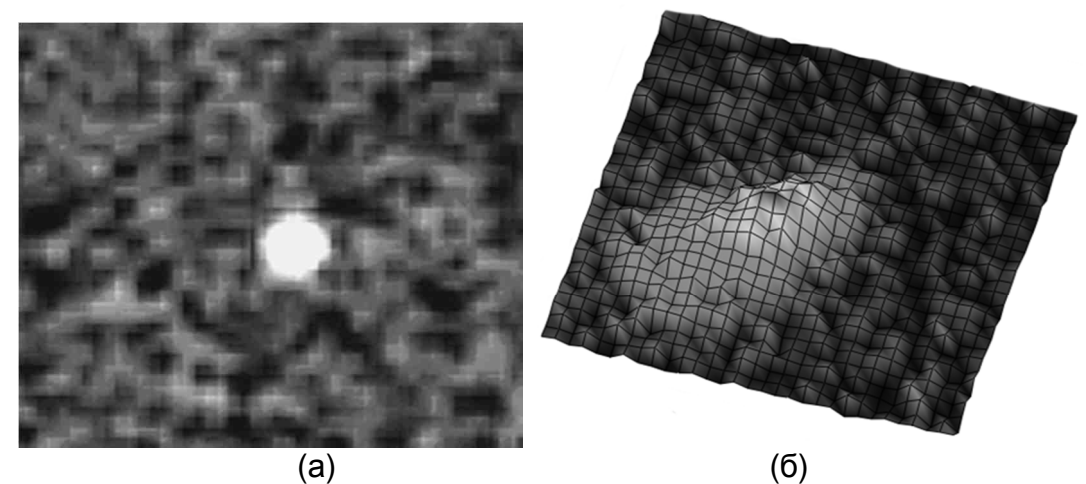

Рис. 1. Пример изображения одиночного объекта с размытыми границами. а)на цифровом изображении б) 3D представление

Так же на цифровом изображении присутствуют изображения объектов, яркость которых незначительно отличается от яркости фоновой подложки. Изображение подобных объектов имеет малые значения отношения сигнал/шум (ОСШ) и часто состоит из 2-3 пикселей (рис. 2).

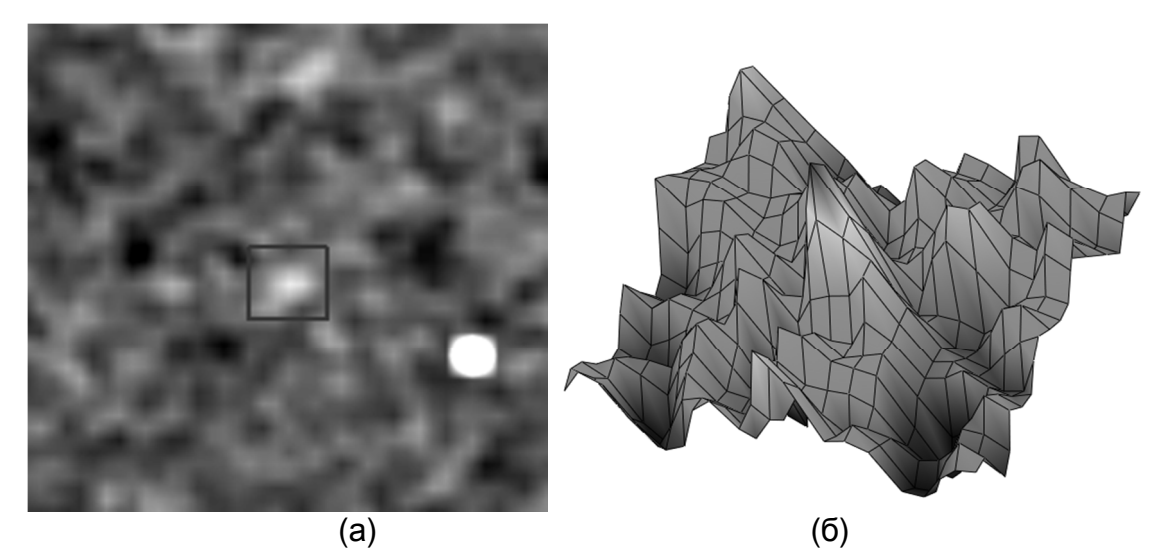

Рис. 2. Пример изображения астероида а) на цифровом изображении б) 3D-представление

На основании рассмотренных исходных данных, необходимо разработать метод сегментации астрономических цифровых изображении, который позволяет сегментировать изображения одиночных объектов, находящихся на значительном расстоянии от изображений других объектов.

# **3. Предварительная обработка цифрового кадра**

Сегментация изображений объектов на цифровом кадре с приемлемой точностью требует значительных вычислительных затрат. Для их снижения целесообразно проводить предварительное обнаружение изображений объектов на цифровом кадре.

Для уменьшения количества ложных пиков перед началом обнаружения изображений объектов целесообразно проводить предварительную обработку цифрового кадра с использованием сглаживающего цифрового фильтра низких частот [3, 8, 22]:

$$
A_{fik} = \sum_{m=l}^{n_m} \sum_{l=1}^{n_m} M_p(m, l) A_s (i - m, k - l), \qquad (1)
$$

где *A* (*i m*, *k l*) *<sup>s</sup>* − − – яркость *ik* -го пикселя исходного (неотфильтрованного) цифрового кадра;

 $A_{fik}$  – яркость *ik* -го пикселя отфильтрованного цифрового кадра;

 $M_{\;p}\,$  – квадратная матрица размытия с размером  $\;n_{m} x n_{m};\;$ 

 $m, l$  - индексы элементов матрицы размытия,  $m = -n_m, n_m, l = -n_m, n_m$ .

При проведении исследований, в качестве сглаживающего фильтра использовался низкочастотный фильтр Гаусса [11, 22].

#### **4. Выделение изображений объектов корреляционным методом**

Для обнаружения изображений объектов на цифровом кадре зачастую используются корреляционные обнаружители [27], которые представляются в виде пространственной свертки [22, 27] полученного изображения с маской в виде пространственной формы ожидаемого изображения объекта. Для уменьшения вычислительных затрат размер области вычисления пространственной свертки может ограничиваться 9 пикселями.

Общий вид решающего правила обнаружения изображения объекта сводится к взвешенному суммированию яркости пикселей цифрового кадра и последующему сравнению данной суммы с наперед заданным критическим значением[31]:изображений объектов:

$$
U = \sum_{i=1}^{N_{SIFP}} \sum_{k=1}^{N_{SIFP}} \gamma_{ik} A_{ik} > \mu_{\text{dtr}} , \qquad (2)
$$

где  $\gamma_{ik}$  – весовой коэффициент яркости *ik* -го пикселя цифрового кадра;

 $\mu_{\text{dtr}}$  – критическое значение обнаружения изображения на дискретном изображении;

*NSIFP* – количество пикселей в области вычисления пространственной свертки.

В предельном случае, для предварительного обнаружения изображения объекта можно анализировать только яркости пиков изображений.

В качестве решающей статистики в работе используется значение отношения сигнал/шум  $q_{\mathit{peak}(j)}$  в пике изображения  $j$ -го гипотетического объекта

$$
q_{peak(j)} = \frac{A_{ikj} - \hat{\Delta}_{noi}}{\sigma_{noi}} > \mu_{pbr} \tag{3}
$$

где  $\Delta_{noi}$  – среднее значение яркости пикселей фоновой подложки;

σ*noi* – среднеквадратическое отклонение (СКО) яркости пикселей фоновой подложки;

 $A_{ikj}$  – яркость *ik* -го пикселя цифрового кадра, являющегося пиком изображения *j* -го гипотетического объекта;

 $\mu_{\textit{pbr}}$  – граничное значение оценки отношения сигнал/шум  $q_{\textit{peak}(j)}^{\phantom{\dag}}$ , при котором для изображения *j* -го гипотетического объекта принимается решение о его отнесении к множеству выделенных изображений  $\Omega_{\det{imo}}$ .

#### **5. Предварительная обработка цифрового кадра**

Согласно выбранного класса методов, сегментация изображений объектов на цифровом кадре начинается с предварительно определенных стартовых пикселей. Стартовым пикселем сегментации *j* -го изображения объекта определяется пик данного изображения, который характеризуется координатами  $(x_{pi}, y_{pi}).$ 

Согласно постановке задачи, размеры большинства изображений объектов на цифровом кадре считаются не превосходящими заранее известных предельных размеров. В связи с этим, в окрестности заданных координат пика изображения *j* -го объекта ( $x_{pi}$ ,  $y_{pi}$ ) формируется прямоугольная область  $\Omega_{img}$ сегментирования с угловыми размерами *Rcx* , *Rcy* (рис. 3). Данные размеры задаются из предположений о размере изображений объектов на исследуемом типе цифровых кадров и одинаковы для всех сегментируемых изображений гипотетических объектов.

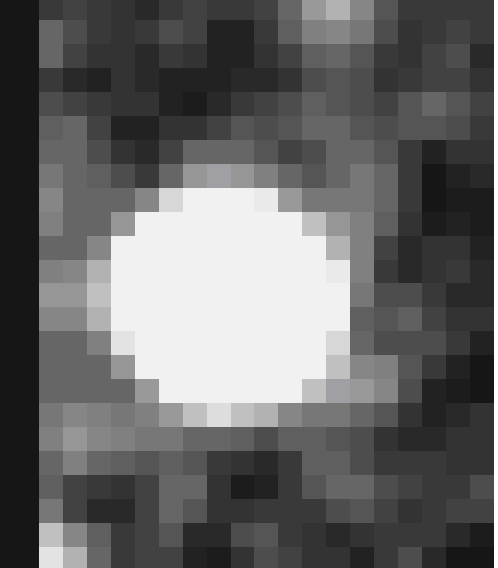

3390, 3396, 3401, 3408, 3404, 3394, 3405, 3417, 3407, 3397, 3397, 3398, 3400, 3404, 3397) 3391, 3394, 3392, 3396, 3393, 3394, 3409, 3418, 3410, 3396, 3394, 3398, 3408, 3415, 3403) 3377, 3381, 3388, 3391, 3392, 3408, 3431, 3440, 3428, 3406, 3397, 3396, 3406, 3411, 3397) 3362, 3369, 3381, 3393, 3418, 3467, 3534, 3564, 3520, 3455, 3416, 3398, 3401, 3405, 3388) 3362, 3364, 3374, 3409, 3481, 3634, 3882, 4021, 3889, 3651, 3491, 3420, 3406, 3402, 3384) 3367, 3377, 3393, 3450, 3605, 4047, 4825, 5331, 4984, 4207, 3679, 3478, 3422, 3400, 3387) 3370, 3392, 3417, 3490, 3767, 4669, 6396, 7713, 7082, 5266, 3996, 3554, 3442, 3397, 3383) 3378, 3396, 3423, 3515, 3867, 5054, 7537, 9761, 9153, 6412, 4341, 3620, 3451, 3396, 3373) 3385, 3392, 3415, 3504, 3808, 4815, 7067, 9392, 9175, 6584, 4419, 3632, 3442, 3389, 3367) 3382, 3383, 3405, 3462, 3641, 4206, 5481, 6933, 6989, 5491, 4112, 3572, 3428, 3382, 3365) 3383, 3375, 3393, 3422, 3499, 3725, 4178, 4701, 4762, 4248, 3726, 3488, 3413, 3388, 3374) 3396, 3382, 3384, 3401, 3435, 3506, 3617, 3733, 3749, 3639, 3514, 3436, 3399, 3390, 3388) 3397, 3397, 3391, 3400, 3416, 3433, 3460, 3476, 3468, 3448, 3436, 3423, 3400, 3386, 3389) 3385, 3396, 3399, 3402, 3406, 3405, 3405, 3401, 3390, 3392, 3414, 3420, 3398, 3380, 3382) 3380, 3385, 3393, 3394, 3388, 3377, 3373, 3382, 3383, 3382, 3403, 3409, 3384, 3368, 3374)  $(a)$  (6) Рис. 3 Пример изображения астероида

а) на цифровом кадре б) 3D-представление

При этом границей области сегментирования является множество пикселей первого и последнего столбца, а так же первой и последней строки данной области [3, 22]. В свою очередь, координаты любого пикселя границы можно выразить через координаты ( $x_{0\,j} = x_{pj}, y_{0\,j} = y_{\,pj})$  центра области сегментирования *j* -го изображения объекта Ω*imgj* и размер области ( *Rcxj* , *Rcyj* ) по осям абсцисс и ординат соответственно (рис. 4):

$$
x_{bj} = x_{0j} - \frac{R_{cxj}}{2}, \ x_{ej} = x_{0j} + \frac{R_{cxj}}{2}; \tag{4}
$$

$$
y_{bj} = y_{0j} - \frac{R_{c yj}}{2}, \ x_{ei} = x_{0j} + \frac{R_{c xj}}{2};
$$
 (5)

где *bj x* , *ej x* – координаты левой и правой границ области сегментирования изображения объекта по оси абсцисс соответственно *i* – номер рассматриваемой пары измерение кадра – формуляр каталога;

 $y_{bi}$ ,  $y_{ei}$  – координаты левой и правой границ области сегментирования изображения объекта по оси абсцисс соответственно *i* – номер рассматриваемой пары измерение кадра – формуляр каталога.

 $(x_{bi}, y_{bi})$ 

 $(x_{ei}, y_{bi})$ 

 $(x_{ei}, y_{ei})$ 

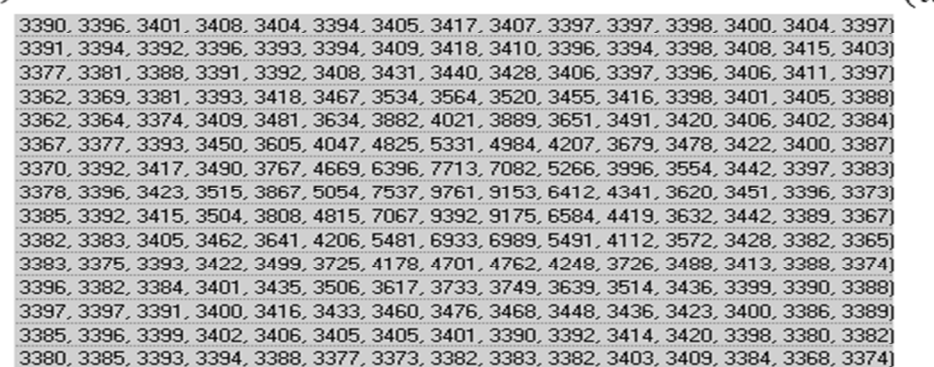

 $(x_{bi}, y_{ei})$ 

Рис. 4. Координаты границ области сегментирования Ω*imgj* .

#### **6. Формирование бинарного изображения**

Проведение бинаризации значительно уменьшает количество обрабатываемой информации и вычислительные затраты предлагаемого метода сегментации изображений объектов.

Главным параметром преобразования исходного изображения области сегментирования Ω*imgj* в бинарное изображение области Ω*binimgj* является граничный коэффициент отбора пикселей  $k_c$ . Единицами в бинарном изображении заполняются пиксели, яркость которых удовлетворяют правилу преобразования исходного изображения в бинарный формат (правилу бинаризации) (рис. 5):

$$
A_{ik} > k_c \cdot \sigma_{noi} + \overline{\Delta}_{noi}, \tag{6}
$$

где  $A_{ik}$  - яркость  $ik$  -го пикселя цифрового кадра;

σ*noi* - оценка среднеквадратического отклонения (СКО) яркости фоновой подложки;

 $\Delta_{noi}$  - оценка среднего значения яркости пикселей фоновой подложки.

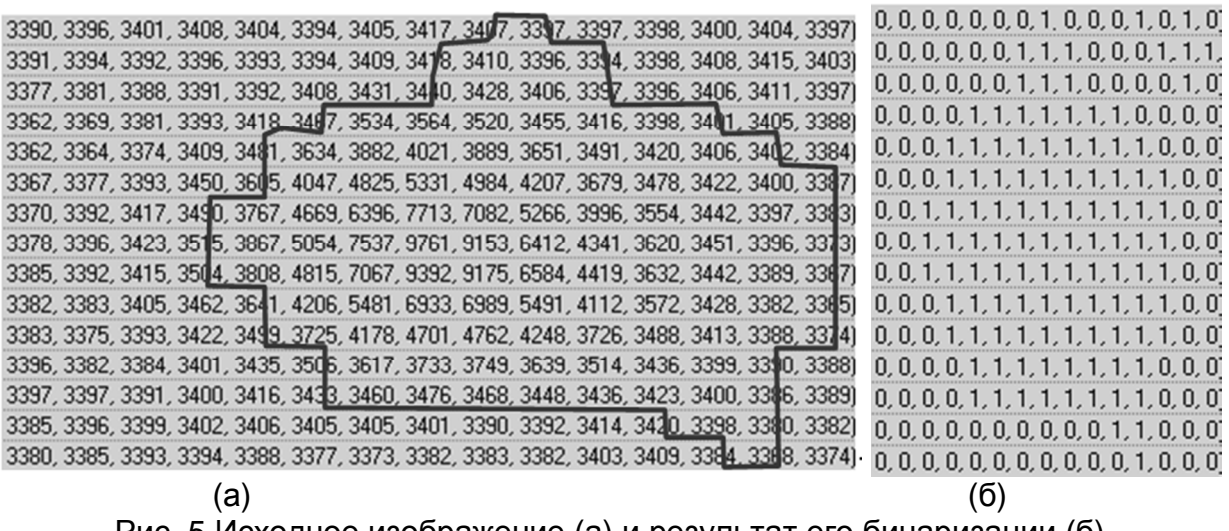

Рис. 5.Исходное изображение (а) и результат его бинаризации (б)

На рисунке 5(а) обозначена область из пикселей, отнесенных, согласно правилу бинаризации (6), к предполагаемому изображению объекта.

Эффективность бинаризации изображения с неравномерным фоном определяется в том числе точностью оценки параметров фона в окрестности сегментируемого изображения объекта. В работе в качестве оценки среднеквадратического отклонения значений яркости пикселей фоновой подложки σ*noi* используется оценка СКО яркости пикселей фоновой подложки *l* -го фрагмента цифрового кадра (σ*noi* = σ*noil* ), которому принадлежат координаты пика изображения *j*-го объекта  $(x_{pi}, y_{pi})$ . Яркость пикселей фоновой подложки от фрагмента к фрагменту может меняться. В тоже время, как показывают исследования, в пределах фрагмента кадра значения яркости пикселей фоновой

подложки остаются приблизительно одинаковыми. Это позволяет провести адаптивную бинаризацию для каждой области Ω*imgj* . При этом значение граничного коэффициента  $k_c$  в выражении (6) задается один раз для всего изображения.

Наличие на цифровом изображении большого количества изображений ярких звезд негативно влияет на точность оценки параметров фоновой подложки при разделении цифрового кадра на фрагменты.

С одной стороны, для более точной оценки параметров фоновой подложки фрагмента изображения целесообразно уменьшить размер фрагментов, чтобы исключить влияние засветок от изображений ярких звезд. С другой стороны, при уменьшении размера фрагментов появляется опасность, что изображения сегментируемых объектов, размеры которых априорно неизвестны, превзойдут размеры фрагментов, к которым они принадлежат. Это приведет к завышенной оценке параметров фоновой подложки и пропуску пикселей изображения при бинаризации (6).

Выбор количества и размера фрагментов определяется множеством факторов. К ним относятся характеристики используемой CCD-матрицы, режим работы телескопа, предположение о размерах и плотности изображений небесных объектов на получаемых цифровых кадрах.

Однако, в режиме автоматической съемки цифровые кадры могут быть получены с разных участков неба. Распределение изображений объектов и площадь, занимаемая ими на цифровом кадре, могут отличаться от кадра к кадру. В этих условиях, целесообразно проводить яркостное выравнивание фона цифрового изображения (рис. 6).

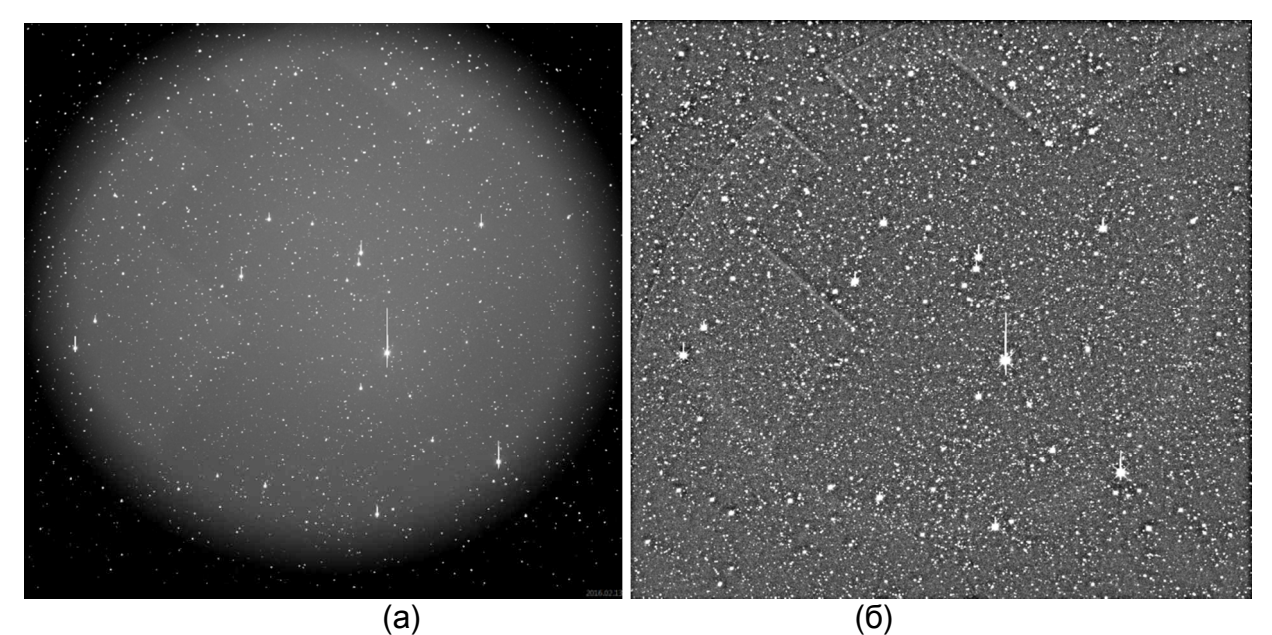

Рис. 6. Цифровой астрономический кадр до (а) и после (б) яркостного выравнивания.

При использовании яркостного выравнивания параметры фоновой подложки с приемлемой для практики точностью можно считать одинаковыми на всём цифровом кадре. Другими словами, в выражении (6) возможно использовать оценку параметров глобальной фоновой подложки. Это позволит избежать завышенной оценки параметров фоновой подложки в отдельных фрагментах кадра.

### **7. Особенности бинарного изображения области сегментирования и его морфологическая обработка**

Яркость пикселей изображений объектов, как правило, превышает яркость фоновой подложки. На сформированном бинарном изображении области сегментирования *j* -го изображения объекта Ω*binimgj* пиксели <sup>с</sup> яркостью, превышающей заданную, отмечены единицами (рис. 7).

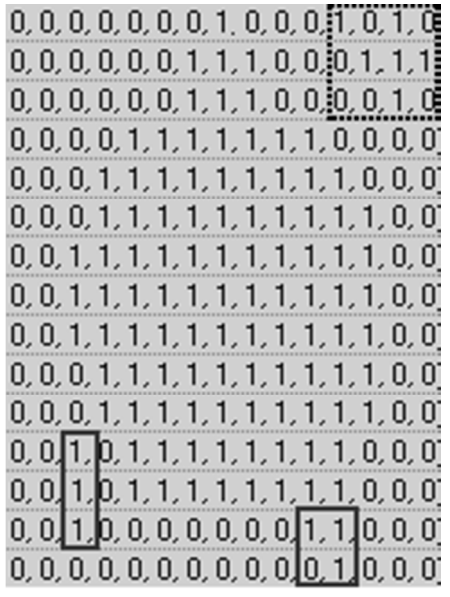

Рис. 7. Бинарное изображение области сегментирования  $\Omega_{bining\ j}$  .

Очевидно, что изображение *j* -го сегментируемого объекта представляет собой связную область [2, 3]. Иными словами, изображение *j* -го сегментируемого объекта представляет собой множество пикселей, между любыми двумя из которых существует путь, то есть существует неповторяющаяся последовательность пикселей со значениями яркости *Aik* = 1, также принадлежащих данной области [22, 32].

За счет ряда факторов, включая априорное задание размеров области сегментирования, ее бинарное изображение Ω*binimgj* может содержать пиксели, не принадлежащие изображению *j* -го сегментируемого объекта. В изображение данной области так же могут войти пиксели, принадлежащие изображениям соседних звезд цифрового кадра (на рисунке 7 отмечены пунктиром).

На изображении так же часто присутствуют паразитные линии и другие артефакты [27], иногда нарушающие форму сегментируемого изображения (на рисунке 7 отмечены прямоугольниками). Чаще всего, их размеры не превышают нескольких пикселей. Для простоты дальнейшего изложения, пиксели, нарушающие форму сегментируемого изображения, называются паразитными.

Наличие паразитных пикселей на бинарном изображении области сегментирования приведет к неоправданному расширению сегментированного изображения объекта.

Для исключения паразитных пикселей в обработке бинарных изображений целесообразно использовать операцию размыкания [11, 22]. В общем случае, операция размыкания удаляет паразитные линии и другие артефакты, толщина которых меньше, чем используемый структурообразующий элемент *Bsrt* . Операция размыкания выполняется путем последовательного проведения операций эрозии и дилатации с тем же структурообразующим элементом. Согласно теории множеств, операция размыкания бинарного изображения Ω*binimgj* структурообразующим элементом *Bsrt* задается выражением:

$$
\Omega_{biningj} \circ B_{srt} = (\Omega_{biningj} - B_{srt}) \oplus B_{srt},\tag{7}
$$

В области сегментирования могут присутствовать пиксели, принадлежащие изображениям соседних звезд (на рисунке 7 отмечены пунктиром). В ряде случаев, проведение операции эрозии не исключит данные пиксели из изображения бинарной области сегментирования  $\Omega_{binimoj}$ . В связи с этим, перед операцией дилатации целесообразно проводить операцию морфологической реконструкции [11] изображения бинарной области сегментирования Ω*binimgj* . Это позволит исключить из Ω*binimgj* все элементы изображения, составляющие отдельные локальные области единичных пикселей, не присоединенные к изображению *j* -го сегментируемого объекта и не принадлежащие ему.

Следует отметить, что сегментация проводится последовательно для всех областей сегментирования. В каждой области сегментирования выделяется только один сегмент. Центр сегмента совпадает с центром области сегментирования и одновременно является пиком сегментируемого изображения объекта. В связи с этим, операция морфологической реконструкции сводится к операции выделения связных компонент [22, 27].

Стартовым пикселем для проведения операции морфологической реконструкции является пик изображения *j* -го сегментируемого объекта с координатами  $(x_{pi}, y_{pi})$ . В результате указанной операции формируется реконструированное бинарное изображение Ω*binrecj* (Ω*binrecj* ⊆ Ω*binimgj* ), на котором остаются пиксели со значениями яркости  $A_{ik} = 1$ , связные с пиком сегментируемого изображения.

Таким образом, операция размыкания (7) с дополнительно проводимой морфологической реконструкцией (размыкание реконструкцией) [32] определяется выражением:

$$
\Omega_{biningj} \circ B_{srt} = (\Omega_{binrecj} - B_{srt}) \oplus B_{srt} . \tag{8}
$$

# **8. Масштабирование бинарного изображения**

При прочих равных условиях размер изображения объекта на цифровом кадре определяется видимой яркостью его источника. Яркость изображения ярких звезд значительно превышают яркость фоновой подложки, что способствует надежной сегментации изображения таких объектов. В тоже время, изображения объектов со слабым блеском (кометы, астероиды) имеют низкое отношение сигнал/шум. По результатам бинаризации (6), количество пикселей в изображении будет мало (3 - 5 пикселей).

Изображение объекта с таким малым количеством пикселей состоит только пикселей его границы, и не содержит пикселей, составляющую его внутреннюю область. Данная особенность не позволяет использовать морфологические операции для сегментации изображений объектов с таким малым количеством пикселей.

Возникает противоречие между необходимостью сегментации изображений со слабым блеском и целесообразностью использования морфологических операций в процессе сегментации. Очевидным путем его разрешения является использования двух методов сегментации – одного для изображений объектов со слабым блеском, другого - для изображений остальных объектов на цифровом кадре. Однако, согласно постановке задачи считается, что на этапе сегментации отсутствует какая-либо априорная информация о наличии и расположении изображений объектов со слабым блеском на цифровом кадре. В связи с этим, использование двух методов сегментации является невозможным.

Для возможности сегментации изображений объектов с малым и большим количеством пикселей одним методом целесообразно модифицировать изображение выделенной области путем его масштабирования с заданным коэффициентом µ*sc* [6].

Проведенная операция бинаризации (6) позволяет избежать трудностей связанных с искажением изображения [6, 7] в процессе масштабирования. Из существующих методов масштабирования [8, 9], для бинарного изображения целесообразно применение метода ближайшего соседа [8] (рис. 8).

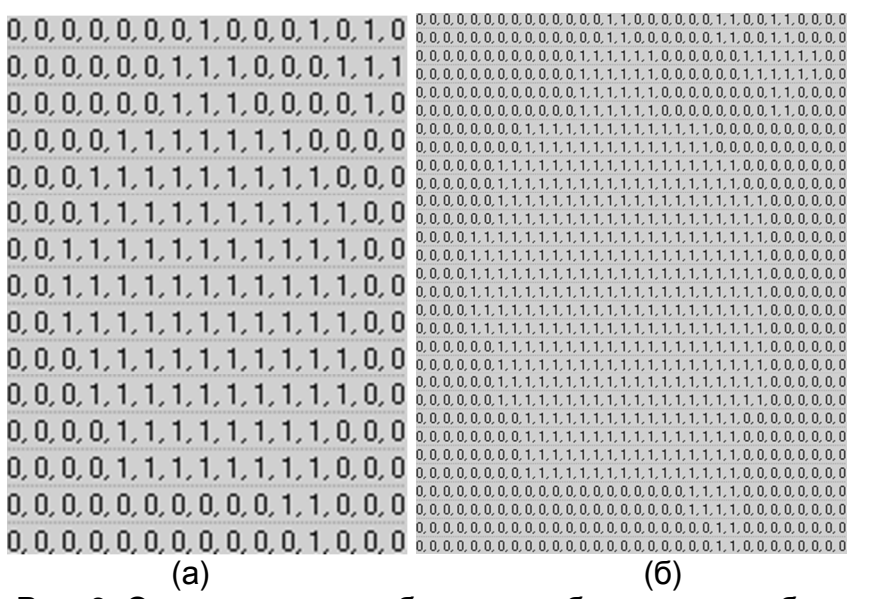

Рис. 8. Операция масштабирования бинарного изображения. а) исходное изображение; б) результат масштабирования.

Проведение масштабирования изменяет размер изображения сегментируемого объекта. При операции увеличения размера изображения [8, 11], результирующее изображение формируется путем копирования µ*sc* -раз каждого пикселя исходного изображения (рисунок 9(а)).

В рамках операции уменьшения размера изображения каждые µ*sc*

пикселей исходного изображении формируют единственный пиксель в результирующем изображении (рисунок 9(б)). При этом, если значения хотя бы одного из µ*sc* пикселей исходного изображения было равным единице, значение результирующего пикселя будет равно единице.

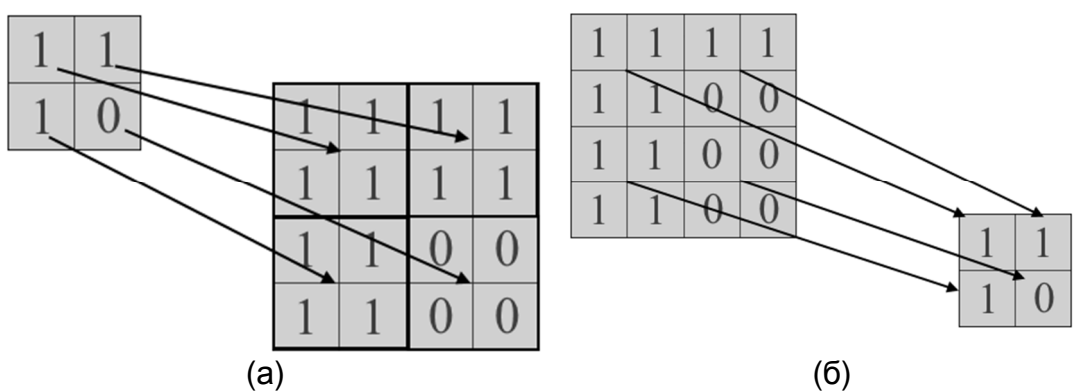

Рис. 9.Операции увеличения (а) и уменьшения (б) размера изображения при масштабировании бинарного изображения.

Скорость выполнения масштабирования зависит только от размеров конечного изображения и не требует проведения затратных вычислительных операций над числами с плавающей точкой

#### **9. Расширение бинарного изображения области сегментирования**

Большая часть изображений небесных объектов имеет размер, не превышающий заранее известного предельного размера, заданного исходя из исследований изображений объектов на рассматриваемом типе цифровых кадров. Однако так бывает не всегда. Очевидным критерием недостаточности области Ω*binimgj* является наличие хотя бы одного пикселя границы бинарного

изображения области сегментирования со значением яркости, равным  $A_{ikj} = 1$ , на рисунке 10.

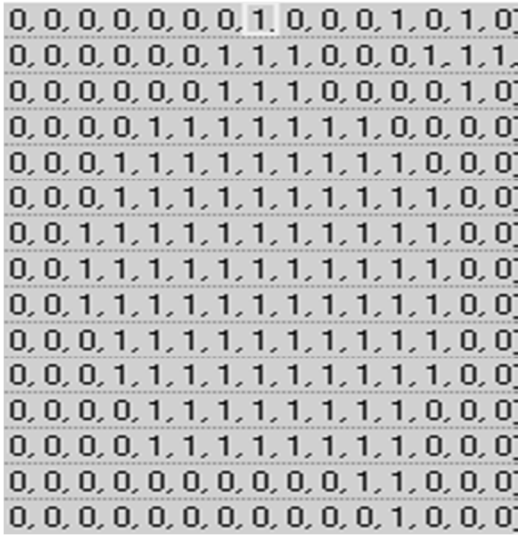

Рис. 10. Пример срабатывания критерия увеличения размера области сегментирования изображения объекта.

Для прямоугольной области сегментирования объекта минимальное расстояние  $d_{ikj}$  между произвольно взятым пикселем с координатами  $(x_{ikj}, y_{ikj})$ из области сегментирования и границей данной области, определяется выражением:

$$
d_{ikj} = \min(x_{ikj} - x_{bj}, \ y_{ikj} - y_{bj}, \ x_{ej} - x_{ikj}, \ y_{ej} - y_{ikj}),
$$
 (9)

Для всех пикселей, принадлежащих границе, данное расстояние равно  $d_{ikj} = 0$ .

Таким образом, необходимость увеличения размеров области сегментирования изображения объекта определяется наличием на границе области пикселя с яркостью, равной  $A_{iki} = 1$ :

$$
(\min(x_{ikj} - x_{bj}, y_{ikj} - y_{bj}, x_{ej} - x_{ikj}, y_{ej} - y_{ikj}) = 0) \wedge (A_{ikj} = 1),
$$
 (10)

При выполнении условия (10) размеры области *Rcxj* , *Rcyj* увеличиваются на наперед заданные константы:

$$
R_{cxj} = R_{cxj} + \mu_{cx},\tag{11}
$$

$$
R_{cyj} = R_{cxj} + \mu_{cy},\tag{12}
$$

где µ*cx* ,µ*cy* - шаг увеличения размеров используемой области сегментирования.

Увеличение размеров области требует проведения операции повторной бинаризации области сегментирования. При проведении исследований, значения констант µ*cx* и µ*cy* задавались равными 5.

#### **10. Эрозия бинарного изображения области сегментирования**

Согласно теории множеств, операция эрозии [11, 27] бинарного изображения Ω*binimgj* структурообразующим элементом *Bsrt* задается выражением:

$$
\Omega_{biningj} - B_{srt} = \{ z \mid (B)_z \subseteq \Omega_{biningj} \}. \tag{13}
$$

Операция эрозии представляет собой процесс перемещения структурообразующего элемента [22, 32] по изображению и фиксации положений его якоря [11, 22, 32], в которых этот элемент целиком состоит из пикселей изображения [11]. Другими словами, эрозия множества Ω<sub>binimgi</sub> по структурообразующему элементу *Bsrt* это множество всех таких точек *z*, при сдвиге в которые *Bsrt* есть подмножество множества Ω*binimgj* ( *Bsrt* ⊆ Ω*binimgj* ).

Так как нет никаких предпочтений в направлениях продолжения сегмента изображения, то структурообразующий элемент должен быть симметричным. Размер структурообразующего элемента определяется минимальным размером области, которая должна остаться после проведения операции эрозии [3, 11].

Максимальный размер артефактов изображения чаще всего составляет 1-2 пикселя. В связи с этим, для операции эрозии исследуемых изображений в качестве структурообразующего элемента *Bsrt* использовался элемент следующего вида:

$$
\begin{array}{cccc}\n0 & 1 & 0 \\
1 & 1 & 1 \\
0 & 1 & 0\n\end{array}
$$
\n(14)

В результате применения операции эрозии (рис. 11) формируется очищенное бинарное изображение области сегментирования Ω*eimgj* . На нём удалены все участки бинарного изображения области сегментирования  $\Omega_{bining}$ ;

размер которых меньше, чем заданный структурообразующий элемент (14).  $0, 0, 0, 0, 0, 1, 1, 0, 0, 0, 1, 1, 1, 0, 0, 0, 0, 0, 0, 0, 1, 0, 0, 0, 0, 1, 0$  $0, 0, 0, 1, 1, 1, 1, 1, 1, 1, 1, 1, 1, 0, 0, 0, 0, 0, 0, 1, 1$ 1.1.1.1.1.1.0.0.  $0, 0, 1, 1, 1, 1, 1, 1, 1, 1, 1, 1, 0, 0]$   $0, 0, 0, 1, 1, 1, 1, 1, 1, 1, 1, 0, 0, 0$  $1, 1, 1, 1, 1, 0, 0, 0, 0, 0, 1, 1, 1, 1, 1, 1, 1, 1, 0, 0, 0$  $0, 0, 1, 1, 1, 1, 1, 1,$ 0, 0, 1, 1, 1, 1, 1, 1, 1, 1, 1, 1, 1 | 0, 0] 0, 0, 0, 1, 1, 1, 1, 1, 1, 1, 1, 0, 0, 0  $[0,0,0,1,1,1,1,1,1,1,1,1,1]$   $[0,0]$   $[0,0,0,0,1,1]$   $[1,1,1,1,1,0,0,1]$   $(a)$  (6) Рис.11. Применение операции эрозии: а) изображение Ω*binimgj* б) результат эрозии Ω*eimgj*

### **11. Операция морфологической реконструкции бинарного изображения области сегментирования**

Операция морфологической реконструкции [11, 22, 27] области выделяет элементы изображения, связные с заранее заданным пикселем. Все выделяемые пиксели (то есть элементы связной компоненты) на бинарном изображении имеют значение яркости равное *Aik* = 1.

На очищенном бинарном изображении Ω*eimgj* восстанавливается только изображение *j* -го сегментируемого объекта. Стартовым пикселем для проведения операции морфологической реконструкции является пик изображения

 $j$ -го сегментируемого объекта с координатами  $(x_{pi}, y_{pi})$ . В связи с тем, что восстановлению подлежит только изображение одного объекта, операция морфологической реконструкции сводится к операции выделения пикселей, связных с пиком изображения сегментируемого объекта.

Операция морфологической реконструкции может быть реализована с использованием итерационной процедуры, на *k* -м шаге которой выполняется следующая последовательность операций.

1. Отбирается четыре смежные пикселя, формирующие структурообразующий элемент *Bsrt* относительно обрабатываемого на *k* -м шаге пикселя с координатами ( $x_{ikj}$  ,  $y_{ikj}$  ):

$$
(x_{ikj}, y_{ikj} - 1)
$$
  
\n $(x_{ikj} - 1, y_{ikj})$   $(x_{ikj}, y_{ikj})$   $(x_{ikj} + 1, y_{ikj})$ . (15)  
\n $(x_{ikj}, y_{ikj} + 1)$ 

2. По каждому из отобранных четырех пикселей, производится проверка на равенство значения их яркости  $A_{ik} = 1$  в очищенном бинарном изображении  $\Omega_{eimj}$ . Пиксели, значение яркости которых равно  $A_{ik} = 1$ , определяются как связные с пиком *j* -го сегментируемого изображения объекта.

В теории множеств, данный шаг операции морфологической реконструкции может быть представлен выражением [1, 2, 164]:

$$
U_k = (U_k \oplus B_{\text{srt}}) \cap \Omega_{\text{eimg}j},\tag{16}
$$

где  ${{U}_{k}}$  - обрабатываемый на  $\,k$  -м шаге пиксель с координатами  $\left( {{{\rm{x}}_{\it{ikj}}},{{\rm{y}}_{\it{ikj}}}} \right)$ .

Взятие пересечения с очищенным бинарным изображением Ω*eimgj* на каждом шаге итерации исключает из результирующего изображения положения центра структурообразующего элемента *Bsrt* , приходящиеся на пиксели со значением яркости  $A_{ik} = 0$ .

3. Пункты 1, 2 повторяются для каждого из отобранных пикселей с предыдущего шага.

Таким образом, в процессе проведения операции морфологической реконструкции, перемещение структурообразующего элемента *Bsrt* по изображению и фиксация положений его центра [11, 32] производится в пикселях, для которых существует путь от пика изображения *j* -го сегментируемого объекта, состоящий из пикселей со значениями яркости  $A_{ik} = 1$  (рис. 12). Для пикселей, принадлежащих изображению соседнего объекта, такой путь отсутствует (на рисунке 7 отмечены пунктиром). В связи с этим данные пиксели будут исключены из результирующего изображения (значение их яркости будет равно  $A_{ik} = 0$ ).

#### Открытые информационные и компьютерные интегрированные технологии № 76, 2017

 $0, 0, 0, 0, 1, 1, 1, 1, 1, 1, 1, 0, 0, 0]$   $0, 0, 0, 0, 1, 1, 1, 1, 1, 1, 1, 1, 1, 0, 0, 0]$   $0, 0, 0, 0, 1, 1, 1, 1, 1, 1, 1, 1, 0, 0, 0]$   $0, 0, 0, 0, 1, 1, 1, 1, 1, 1, 1, 1, 0, 0, 0]$  $0, 0, 0, 1, 1, 1, 1, 1, 1, 1, 1, 0, 0, 0]$   $0, 0, 0, 1, 1, 1, 1, 1, 1, 1, 1, 1, 1, 0, 0, 0]$   $0, 0, 0, 1, 1, 1, 1, 1, 1, 1, 1, 0, 0, 0]$   $0, 0, 0, 1, 1, 1, 1, 1, 1, 1, 1, 1, 0, 0, 0]$  $0, 0, 0, 0, 1, 1, 1, 1, 1, 1, 1, 0, 0, 0]$   $0, 0, 0, 0, 1, 1, 1, 1, 1, 1, 1, 1, 1, 0, 0, 0]$   $0, 0, 0, 0, 1, 1, 1, 1, 1, 1, 1, 1, 0, 0, 0]$   $0, 0, 0, 0, 1, 1, 1, 1, 1, 1, 1, 1, 0, 0, 0]$  (а) (б) (в) (г) Рис. 12. Операция морфологической реконструкции бинарного изображения области сегментирования. а) 1-я итерация б) 2-я итерация в) 9-я итерация г)

последняя итерация.

В результате применения рассмотренной операции формируется реконструированное бинарное изображение Ω*binrecj* .

#### **12. Операция дилатации бинарного изображения области**

#### **сегментирования**

Операция дилатации[11, 22, 32] области является второй частью операции размыкания и выполняется с тем же структурообразующим элементом *Bsrt* .

Согласно теории множеств, операция дилатации [32] реконструированного бинарного изображения Ω*binrecj* структурообразующим элементом *Bsrt* задается выражением:

$$
\Omega_{binrecj} \oplus B_{srt} = \{ z \mid (\hat{B}_{srt})_z \cap \Omega_{binrecj} \neq \emptyset \},\tag{17}
$$

где  $\hat{B}_{srt}$  - центральное отражение множества  $^{\textit{B}}\!srt}$  .

Операция дилатации представляет собой процесс перемещения структурообразующего элемента *Bsrt* по изображению Ω*binrecj* и фиксации положений его якоря, [11, 22] в которых этот элемент хотя бы одним из единичных пикселей совместился с хотя бы одним из единичных пикселей изображения Ω*binrecj* . Другими словами, это множество всех таких смещений *z*, при которых множества  $\hat{B}_{srt}$  и  $\Omega_{binrecj}$  совпадают по меньшей мере в одном элементе (рис. 13).

Проведение операции дилатации позволяет восстановить пиксели, удаленные при проведении операции эрозии, но всё еще принадлежащие изображению сегментируемого объекта

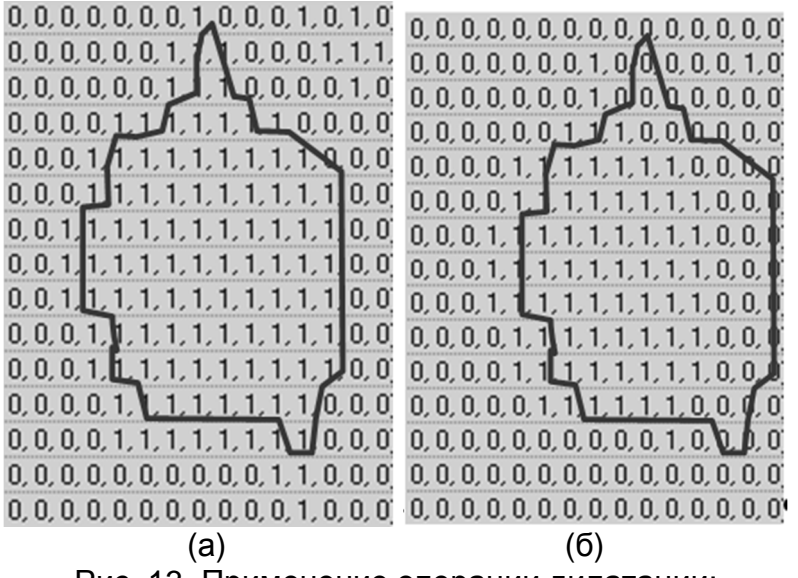

Рис. 13. Применение операции дилатации: а) изображение Ω*binrecj* ; б) результат дилатации Ω*bindelj*

В результате применения операции дилатации для восстановленного бинарного изображения области сегментирования Ω*binrecj* , формируется изображение области, на которой пиксели со значениями яркости  $A_{ik} = 1$ относятся к выделенному изображению объекта Ω*sbobjj* .

### **13. Метод сегментации изображений одиночных объектов**

Метод сегментации изображений одиночных объектов, исходя из вышеизложенного, представляет собой следующую последовательность операций.

1. С целью качестве сглаживающего фильтра, использовался низкочастотный фильтр Гаусса.

2. На цифровом кадре проводится предварительное обнаружение изображений объектов корреляционным методом с ограниченными вычислительными затратами. Для этого используются корреляционные обнаружители (2). В частном случае, для максимального сокращения вычислительных затрат при предварительном обнаружении изображений объектов можно анализировать только яркости пиков изображений. При этом, в качестве решающей статистики используется оценка отношения сигнал/шум  $q$ <sub>peak</sub> $(i)$ в пике изображения (3). При предварительном обнаружении формируется множество обнаруженных изображений объектов  $\Omega_{\rm det\, img}$ (множество сегментируемых изображений). Каждому обнаруженному изображению объекта ставится в соответствие пик с координатами  $(x_{pi}, y_{pi})$ .

3. Для каждого обнаруженного изображения объекта из множества  $\Omega_{\rm det\, img}$ при предварительной подготовке бинарного изображения области сегментирования выполняется следующая последовательность действий (блоки 3.1–3.4).

3.1. В окрестности пика изображения *j* -го сегментируемого объекта с координатами ( $x_{pi}$ ,  $y_{pi}$ ) задаётся область сегментирования  $\Omega_{imgj}$  с угловыми размерами *Rcx* , *Rcy* .

3.2.Формируется бинарное изображение области сегментирования Ω*binimgj* . Единицами в бинарном изображении области сегментирования Ω*binimgj* заполняются пиксели, яркость которых удовлетворяет правилу бинаризации (6)

3.3. Для обеспечения возможности сегментации изображений объектов с малым количеством пикселей, проводится масштабирование изображения выделенной области Ω*binimgj* с заданным коэффициентом µ*sc* согласно выражению.

3.4. Проверяется условие (10) необходимости увеличения размеров области сегментирования изображения объекта. При выполнении условия (10) для сегментации изображений объектов, размер которых превышает заранее заданный, размеры области сегментирования *Rcxj* , *Rcyj* увеличиваются согласно выражений (11), (12).

4. С целью исключения пикселей изображения бинарной области сегментирования Ω*binimgj* , не принадлежащих изображению *j*  $J$ -го сегментируемого объекта, для каждой подготовленной области сегментирования выполняется размыкание с дополнительно проводимой морфологической реконструкцией (размыкание реконструкцией). Данная операция включает в себя следующую последовательность действий (блоки 4.1–4.3).

4.1. На первом этапе, для удаления паразитных пикселей, нарушающих форму сегментируемого изображения, проводится эрозия бинарного изображения области сегментирования Ω*binimgj* структурообразующим элементом *Bsrt* (14) согласно выражению (13). В результате формируется очищенное бинарное изображение области сегментирования Ω*eimgj* .

4.2. Для исключения из очищенного бинарного изображения области сегментирования Ω*eimgj* элементов изображения, не принадлежащих изображению *j* -го сегментируемого объекта, проводится операция морфологической реконструкции (16). В результате формируется реконструированное бинарное изображение области сегментирования Ω*binrecj* . Элементы изображения, составляющие отдельные локальные области единичных пикселей и не связанные с изображением *j* -го сегментируемого объекта, исключатся из изображения бинарной области сегментирования Ω*binrecj* (принимают значение яркости равное  $A_{ik} = 0$ . Пиксели, связные с пиком изображения *j* -го сегментируемого объекта, остаются на бинарном изображении области сегментирования  $\Omega_{binreci}$  (принимают значение яркости равное  $A_{ik} = 1$ ).

4.3. Согласно выражению (17) проводится вторая часть операции размыкания - операция дилатации реконструированного изображения области сегментирования Ω*binrecj* структурообразующим элементом *Bsrt* (14). В

187

результате чего восстанавливаются пиксели, связанные с изображением *j* -го сегментируемого объекта, но удаленные при проведении операции эрозии (пункт 4.1). В большинстве случаев, восстанавливаемые пиксели не являются паразитными и могут быть отнесены к изображению сегментируемого объекта.

### **14. Анализ разработанного метода сегментации изображений одиночных объектов**

Разработанный метод сегментации изображений одиночных объектов используется для сегментации изображений одиночных объектов на цифровых кадрах в блоке внутрикадровой обработки программного комплекса автоматизированного обнаружения астероидов и комет CoLiTec [33]. Эффективность разработанного метода подтверждена результативностью работы ПО CoLiTec. С помощью CoLiTec в Центр малых планет (МРС) послано более 700 000 измерений, открыто 4 кометы и более чем 1560 астероидов. Среди них - 21 Троянский астероид Юпитера, 5 NEO, 1 кентавр.

#### **Выводы**

В статье разработан метод сегментации изображений небесных объектов на цифровых кадрах. Разработанный метод принадлежит классу методов сегментации областей с заданными маркерными точками. В качестве маркерных точек используются пики предварительно обнаруженных изображений объектов.

Сегментация изображений объектов на цифровом кадре производится последовательно для каждого стартового пикселя. Для минимизации вычислительных затрат в окрестности стартовых пикселей формируется область сегментирования с заданных размеров и возможностью её адаптивного увеличения. Для уменьшения количества обрабатываемой информации, проводится бинаризация сформированной области. При обработке цифровых изображений, полученных в автоматическом режиме, обосновано предварительное использование яркостного выравнивания.

Для возможности сегментации изображений объектов с малым и большим количеством пикселей одним методом проводится модификация изображение выделенной области путем его масштабирования с заданным коэффициентом  $\mu_{sc}$ .

С целью исключения пикселей изображения бинарной области сегментирования Ω*binimgj* , не принадлежащих изображению *j* -го сегментируемого объекта, для каждой подготовленной области сегментирования выполняется размыкание с дополнительно проводимой морфологической реконструкцией (размыкание реконструкцией).

Научной новизной разработанного метода является:

 1. предварительная обработка цифрового кадра с использованием сглаживающего цифрового фильтра низких частот, что позволило снизить количество обнаружений изображений ложных объектов;

2. предварительное яркостное выравнивание цифрового кадра, что позволило использовать единую оценку параметров фоновой подложки на всём кадре и снизить вычислительные затраты на её оценку;

3. проведение операции размыкания с дополнительно проводимой морфологической реконструкцией, что позволило исключить малоразмерные артефакты.

Разработанный метод сегментации изображений одиночных объектов применен в блоке внутрикадровой обработки программного комплекса CoLiTec [33].

### **Список литературы**

1. Freixenet, J. Yet Another Survey on Image Segmentation: Region and Boundary Information Integration [Текст] / J. Freixenet, X. Muñoz, D. Raba, J. Martí, I. X.// ECCV. – 2002. – Vol.3. – pp. 408-422.

2. Fu, K. A survey on image segmentation [Текст] / K. Fu, J. Mui // Pattern Recognition. – 1981. – Vol.13(1). – pp. 3-16.

3. Burger W. Principles of Digital Image Processing / W. Burger, M.J. Burger – Berlin: Springer-Verlag, 1995. – P. 253.

4. Davis, L. S. Survey of Edge Detection Techniques [Текст] / L. S. Davis // CGIP. – 1975. – Vol. 4(3). – pp. 248-270.

5. Злобин В. К. Обработка аэрокосмических изображений / В. К. Злобин, В.В. Еремеев – М.: Физматлит, 2006. – 288 с.

6. Brean W. K. Handbook of Image Quality: Characterization and Prediction / W. K.. Brean – New York: Marcel Dekker, 2002. – P. 195.

7. Zhou W. Modern Image Quality Assessment / W. Zhou, A.C. Bovik – New York: Morgan&Claypool, 2006. – P. 133.

8. Келби С. Цифровая фотография. Т.2/ С. Келби. – М.: Вильямс, 2009. –240 с.

9. Потапова А.А. Новейшие методы обработки изображений /под ред. А. А. Потапова. – М.: Физматлит, 2008. –400 с.

10. Соболев Н. А. Общая теория изображений/ Н. А. Соболев. – М.: Архитектура-С, 2004. – 293 с.

11.Gonzalez R.C. Digital Image Processing / R.C Gonzalez, R.E.Woods - Prentice Hall, 2008. – P. 954.

12. Wang, D. C. Computer Graphics and Image Processing [Текст] / D. C. Wang, X. Muñoz, A. H. Vangnucci.// Computer Graphics and Image Processing. – 1981. – Vol.15(2). – pp. 167-181.

13. Yuan. Image Segmentation Method Using Thresholds Automatically Determined from Picture Contents [Текст] / Yuan // EURASIP Journal on Image and Video Processing. – 2009. – Vol. 2009.

14. Senthilkumaran N. Image segmentation by using thresholding techniques for medical images [Текст] / N. Senthilkumaran, Vaithegi S. // CSEIJ. – 2016. – Vol 6(1).

15. Nida M. Survey on Image Segmentation Techniques [Текст] / M. Nida // Procedia Computer Science – 2015 – Vol 6 . – pp. 797-806.

16. Бакут П.А. ., Сегментация изображений: методы пороговой обработки / П.А. Бакут // Зарубежная радиоэлектроника. – 1987. – T. 11. – pp. 93 – 100.

17. Fowlkes C. How Much Does Globalization Help Segmentation / С. Fowlkes, J. Malik. // Report No. UCB/CSD-4-1340. Computer Science Division (EECS) University of California Berkeley - 2004. – C. 10.

18. Julie D. A Nonparametric Approach for Histogram Segmentation [Текст] / D. Julie, A. Desolneux, J. Lisani. // IEEE Transactions on Image Processing – 2007 - Vol. 16(1) – pp. 253 – 261.

19. Warinthorn T. Region of interest detection based on histogram segmentation for satellite image // T. Warinthorn, R. L. Adrian // ISPRS – 2016 - Vol. XLI(B7) pp.249-255.

20. Namrata D. Segmentation Methods for Hand Written Character Recognition / D. Namrata // IJSIP – 2015 - Vol. 8(4) - pp. 155-164.

21. Puzicha J. Histogram Clustering for Unsupervised Image Segmentation and Image Retrieval [Текст] / J. Puzicha, T. Hofinann, T. Buhmann // Pattern Recognition Letters – Berlin: Springer-Verlag, 1999. – pp. 253 - 258.

22. Вудс Р. Цифровая обработка изображений / Вудс Р., Гонсалес Р. – М.: Техносфера, 2005. – 1072 с.

23. Фурман А. Я. Введение в контурный анализ; приложения к обработке изображе-ний и сигналов / под ред. Я. А. Фурмана. – М.: Физматлит, 2003. – 592 с.

24. Lahouaoui L. A comparative study of Image Region-Based Segmentation Algorithms [Текст] / T.Mohamadi, L. Lahouaoui // IJACSA, 2013 – Vol. 4(6).

25. Krishnan G. G. Region Based Segmentation Algorithm for Remote Sensing Image Based on Heterogeneity of Objects [Текст] / G. G. Krishnan, A. Tholkappia // MEJSR, 2015 - Vol. 23 (7) – pp. 1375-1378.

26. Manohar K. M. Review on Techniques of Image Segmentation [Текст] / K. M. Manohar, A. S Patil // International Journal of Advanced Research in Computer and Communication Engineering – 2016 - Vol. 5(3).

27. Dougherty .T. Digital Image Processing Methods / T. Dougherty. CRC Press, 2012. – P 504.

28. Бакут П. A. Сегментация изображений: методы выделения границ областей / П. A. Бакут // Зарубежная радиоэлектроника – 1987 - №10 - С. 104-112.

29. Kunii T. L. Picture Engineering / T. L. Kunii. Springer Science & Business Media, 2012. – P 306.

30. Власенко В.П. Яркостное выравнивание астрономических изображений с использованием медианного фильтра / В.П. Власенко, В.Е. Саваневич, А.В. Погорелов, А.Б. Брюховецкий // Всеукраинский межведомственный научнотехнический сборник «Радиотехника» – 2016. –№185 – С. 70 – 80.

31. Москвитин С. В. Теоретические основы оптической локации / С. В. Москвитин, А. И. Стрелков – Харьков: ВИРТА ПВО, 1992. – 369 с.

32. Dougherty E. Mathematical Morphology in Image Processing / E. Dougherty CRC Press, 1992. – P 552.

33. Savanevych, V. E A new method based on the subpixel Gaussian model for accurate estimation of asteroid coordinates [Текст] / V. E. Savanevych, O. B. Briukhovetskyi, N. S. Sokovikova, M. M. Bezkrovny, I. B. Vavilova, Yu. M. Ivashchenko, L. V. Elenin, S. V. Khlamov, Ia. S. Movsesian, A. M. Dashkova, A. V. Pogorelov // Monthly Notices of the Royal Astronomical Society. – 2015. – T. 451 (3). – pp. 3287-3298.

34. Саваневич В.Е. Программа CoLiTec автоматизированного обнаружения небесных тел со слабым блеском / В. Е. Саваневич, А. Б. Брюховецкий, А. М. Кожухов, Е. Н. Диков, В. П. Власенко // Космічна наука і технологія. – 2012. – т.18. – №1. – С. 39 – 46.

Поступила в редакцию 17.03.2017

# **Сегментація зображень одиночних об'єктів на цифрових астрономічних зображеннях**

У статті запропоновано метод сегментації зображень об'єктів на цифрових астрономічних зображеннях. Розроблений метод належить класу методів сегментації областей із заданими маркерними точками. Як маркерних точок використовуються попередньо виділені піки зображень об'єктів. З метою зменшення обчислювальних витрат сегментація проводиться в бінарній області c заздалегідь заданими розмірами і можливістю їх адаптивного збільшення. Виділення зображення об'єкта виконується із застосуванням послідовності морфологічних операцій ерозії, дилатації і морфологічна реконструкція. Для обліку особливостей астрономічних зображень, морфологічна обробка проводиться з попередньою модифікацією цифрового зображення.

*Ключові слова*: сегментація, морфологія, цифрове зображення, фонова підкладка, небесний об'єкт, астрономічні спостереження.

# **Single Object's Image Segmentation on Astronomical Digital Images**

The computational method of objects images segmentation on digital astronomical images is proposed in the article. The developed method belongs to the class of segmentation methods of regions with given marker points. As the marker points the pre-detected images of objects has been used. In order to reduce computational costs, segmentation is performed in a binary region with predetermined dimensions and the possibility of it adaptive increase. The image of the object is segmented using a sequence of morphological erosion, dilatation and morphological reconstruction. To take into account the characteristics of astronomical images the morphological processing is performed with a preliminary modification of the digital image.

**Keywords:** segmentation, morphology, digital image, background substrate, celestial object, astronomical observations

# **Сведения об авторах:**

**Погорелов Артем Витальевич** – аспирант каф. электронных вычислительных машин, Харьковский национальный университет радиоэлектроники, Харьков, Украина, e-mail: pogartem@rambler.ru.

**Саваневич Вадим Евгеньевич** – д-р техн. наук, проф., проф. каф. информационных управляющих систем и технологий, Ужгородский национальный университет, Ужгород, e-mail: vadym@savanevych.com.

**Брюховецкий Александр Борисович** – к-д техн. наук, инженер, Харьковское представительство генерального заказчика Государственного космического агентства Украины, Харьков: izumsasha@gmail.com.